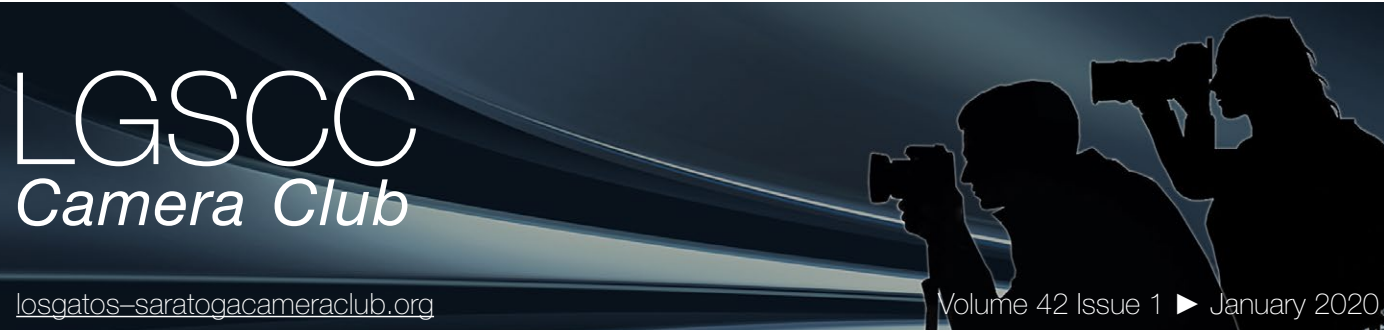

# **In this issue**

- *Biography of club member Stan Litwin*
- *1st place winners tell their stories*
- *Photography in the news*
- *Programs and Education*

#### **Next Competition - Creative/Journalism Jan. 6th**

Judge for January 6th competition will be Terry Toomey. *Creative -* Creative photography is producing an image through the use of imaginative skill or originality of thought including the altering of reality. No image should be eliminated from competition simply because it looks realistic, provided it shows originality of concept. Creative images may include modifications in the darkroom, on the computer, or in the camera, as well as unusual points of view, imaginative use of subject matter or lighting, or any other presentation that begins with the maker's photograph or a collection of photographs. Images are judged both for their technical and pictorial merit. The image should have strong composition, pleasing quality, and color, texture, pattern, and/or tone impact. The appropriateness of the technique selected to create altered reality is considered in judging. The content is unrestricted*.* . . . [MORE](https://lgscc.photoclubservices.com/Competitions/ClubCompetitionTypeInfo.aspx)

*Photo Journalism*- Journalism entries shall consist of pictures with informative content and emotional impact, including human interest, documentary and spot news. The journalistic value of the photograph shall be considered over pictorial quality. In the interest of credibility, photographs which misrepresent the truth, such as manipulation of the image, or situations which are set up for the purpose of photography, are unacceptable in Journalism competition. No manipulation or modification of Journalism images is permitted except resizing, cropping, selective lightening or darkening, and restoration of original color of the scene. No special effect filters can be applied. . . . [MORE](https://lgscc.photoclubservices.com/Competitions/ClubCompetitionTypeInfo.aspx)

# **Notices and Coming Events**

*See the [Calendar](https://lgscc.photoclubservices.com/club/clubschedules.aspx) on our web site for updates or details.* 

**Monday Jan. 6th, Competition - Creative/Journalism** 7:30 p.m. See deadlines and more info on the website

**Monday February 3, Competition - Creative/Nature**

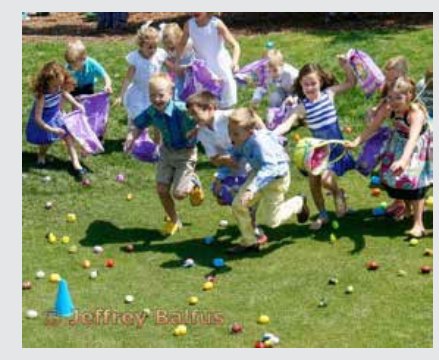

*Previous winner Photo Journalism*

#### **Upcoming Programs**

**"End of Year" Awards Party is January 27th at 7 PM.**  There is no charge but you must register to attend. To register for the party click: [EOY Awards Party](https://lgscc.photoclubservices.com/Club/Event_Registration.aspx?EventId=a2ffe2eb-43e5-47ac-8843-23374e1eb3f7) We need 4-8 volunteers to set up for this party on January 27th between 3PM and 6PM. To volunteer click: [Register to Setup](https://lgscc.photoclubservices.com/club/Event_Registration.aspx?EventId=1a91dab0-7a4f-4d65-8dda-fb68a5ffc6f6)

**JCC Exhibit Opening a Big Success.**

More than 80 people attended the reception for opening night, December 17th, at the JCC. Rick Varley, Harvey Gold, Kent Bossange and Eric Gray spent several hours the day before hanging and setting up for a special night. The beauty and artistry presented that evening should make us all proud of being photographers. Thanks to Sue Anawalt for the excellent food and beverages.

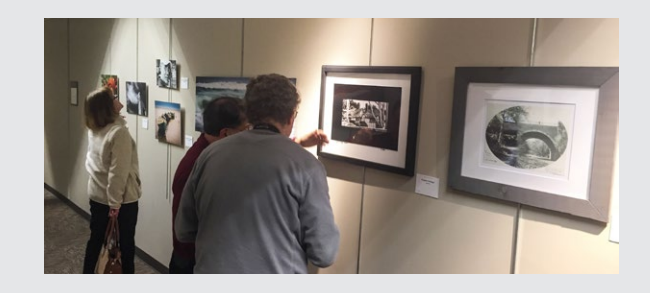

# **Member Biography - Stan Litwin**

I am a transplant from upstate New York (Rochesterhome of Eastman Kodak). We came out to this area some 41 years ago basically to escape the weather and to advance in my career more quickly. So, I started a hunt for housing and eventually wound up in San Jose. It took us about 10 minutes to adjust to the climate here- if you want to ski you go to the snow, it doesn't come to you- what a novel idea!

# *"My interest in photography was sparked by my father who, as a practicing podiatrist asked me to develop patient X- rays "*

My early (pre-teenage) interest in photography was sparked by my father who, as a practicing podiatrist asked me to develop patient X- rays in his office. I discovered that I could control the exposure and contrast of the image in the processing tanks to aid his analysis of the X-ray images.

That experience led me to set up a dark room in our basement to process film and make contact prints. I had a great time experimenting with different photographic chemicals and eventually self-learned photographic enlargement techniques. Of course, this was intimately tied to optics, so I bought a 35mm Konica auto-reflex camera, read a lot on the subject, and started shooting everything in sight.

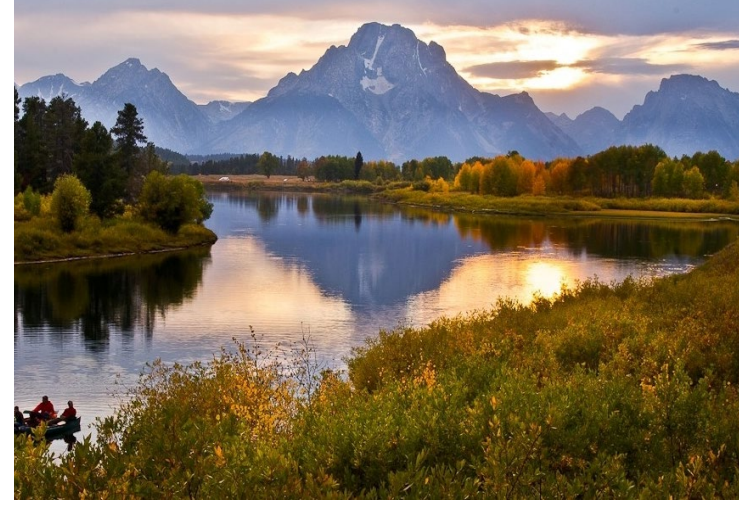

*Schwabacher Landing, Grand Tetons (December 2010). Taken with Nikon D300 with Nikor 80-200mm* 

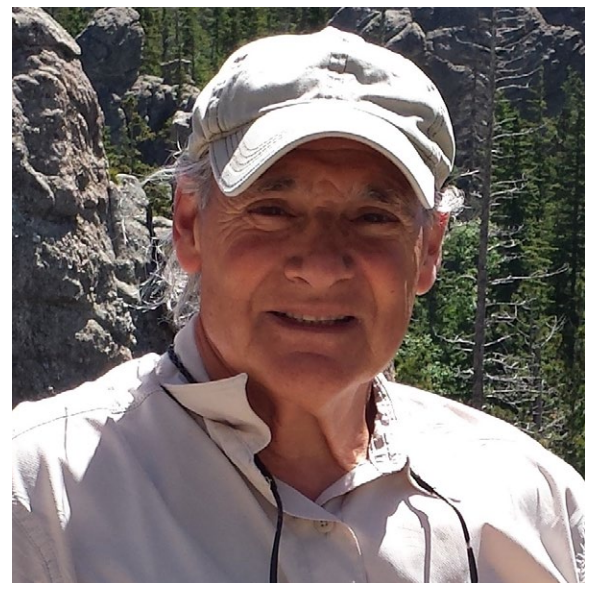

*Stan Litwin*

After I retired from my nuclear engineering career in 2007, I kept getting "pestered" (or maybe encouraged is a better term) by Bernie Weinzimmer to come to a camera club meeting. Marty Weisberg and others also "encouraged" me and I joined the club in 2008, but was very reticent to enter the competitions (until 2010). As my interest in photography increased Bernie gave me advice about buying a new digital camera (Nikon of course). As time progressed, I took a few workshops on Adobe Elements, attended a beginning Nikon shooters basic course, and read ebooks about Nikon processing software. I also took a great course on Adobe Lightroom given by Larry Rosier and a workshop in matting prints given by Harvey Gold. I have tried my hand at sports, nature and landscape photography and recently I have become enamored with wild life photography.

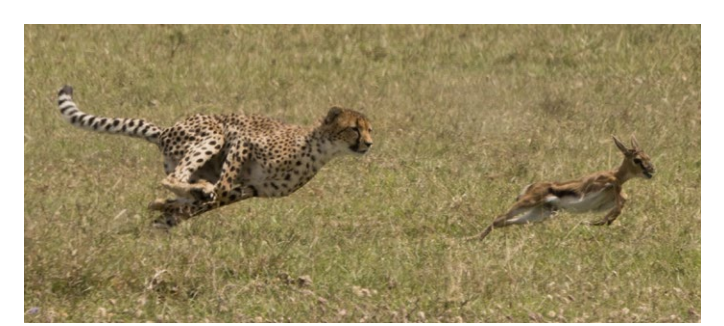

*Determination and Terror- Mother cheetah shows her cub (off camera) how to make a baby gazelle kill (August 2019), Laikipia, Kenya. Taken with Sony RX10 Mk4*

# **December Competition Winners Tell Us How They Did It**

## **Stuck Up, Creative Projected, Rick Varley ►**

I was ascending a broad flight of stairs at Boston's Museum of Fine Art when I looked up and saw something that peaked my photographic senses. On the high round domed ceiling was the shadow of a figure in free fall. A few more steps up reveled a male mannequin hanging from the ceiling. At the top of the stairs I simply moved to make the shadow and the figure make sense in relation to the light source. As a result of literally staring at the ceiling and pushing the shutter...I won.

Nikon Coolpix P 6000, 1/20 sec@ F4.1, ISO 64

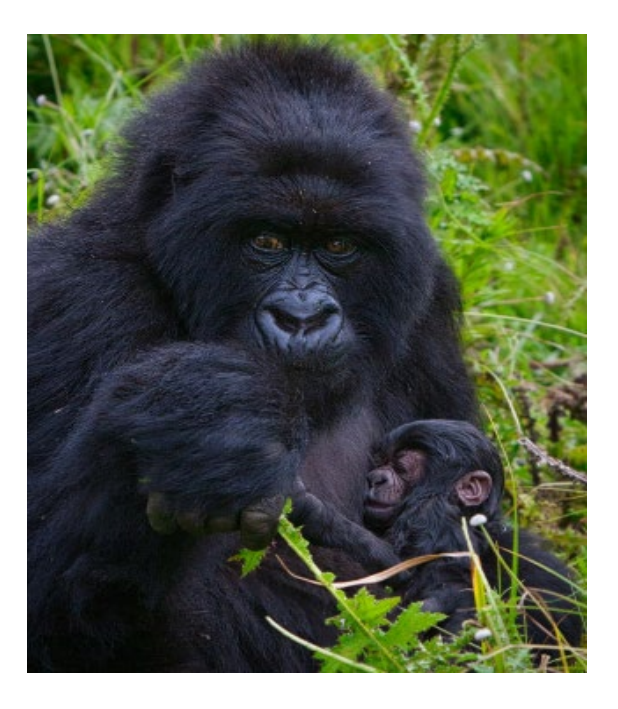

## **Shielded, Ling-Kup Lee, Pictorial Color Projected ►**

This image was taken at a beach. This is called steel wool photography. I joined a group of photographers to try out this technique. We used steel wool from a hardware store, a stainless steel whisk to put the wool in, and then attached a steel cable to the whisk. After lighting the wool on fire, the wool started sparking without producing any flames. One person was spinning the steel cable to produce the light cycle and sparks. We had our cameras on a tripod, pre-focused, and used long exposures to get the effect. I used a Nikon AF-S 24-120mm, f/4 lens with aperture set to f/8. ISO 100 and shutter speed set to about 18 seconds. In post-processing, I changed the white balance to shade to warm up the image.

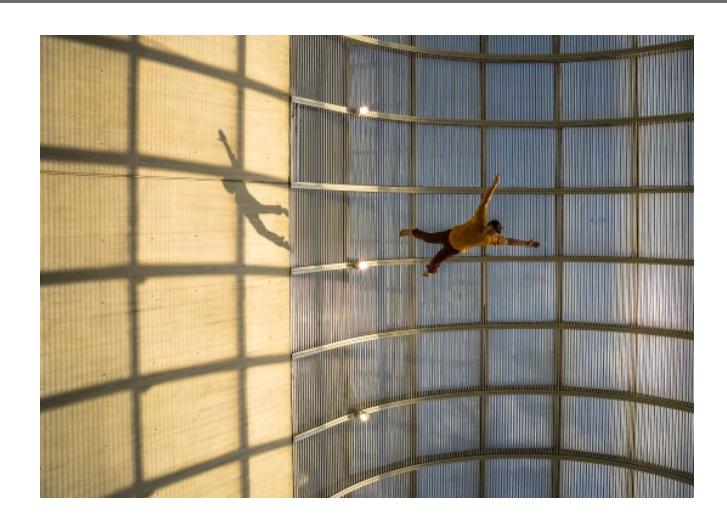

## **◄ A Mother in Rwanda contemplates the fate of her two day-old child, Glen Gould, Nature print**

I took this image in the Virunga mountains of Volcanos National Park in Rwanda where the gorillas are constantly on the move through dense forest and brush. The temperature is hot and humid. To reach the gorillas, you need to wear thick clothes and gloves that don't snag to protect yourself from nettles. The guides knew that one of the gorillas was pregnant. The day prior to our visit the guides could tell that this gorilla had given birth and was holding a baby, but she kept her distance from the family group so the guides could not tell whether the baby was OK or not. During our visit she approached the clearing with the rest of her family to sit down and feed with her newborn carefully cradled in her arm. Canon EOS 20D, L-Series 70-200mm at 125mm f/6.3, ISO 1600

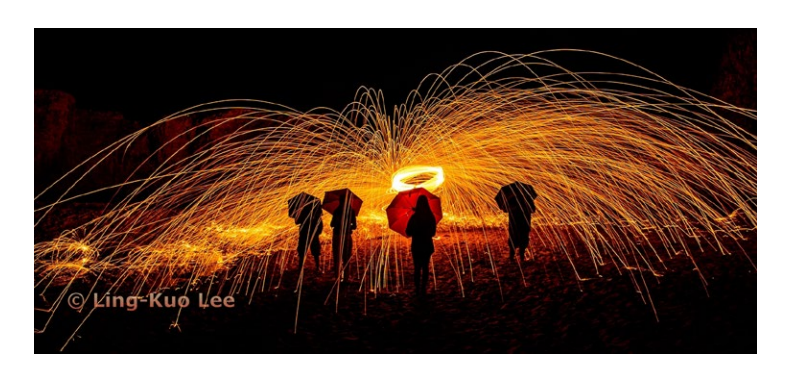

# **December Competition Winners Tell Us How They Did It (continued)**

#### **Shadowing Mom - Tim Meadows, Monochrome pictorial print ►**

My trip to Namibia this fall was intended primarily as a landscape photography trip, but we did get a chance to see more game than I expected. The White Rhino is under extreme pressure from poachers intending to sell the tusks to Chinese buyers who prize them as aphrodisiacs. In some places we saw rhinos with their tusks cut off to protect the animal from poaching.

This mother and child were relaxing in the afternoon sun. The shadow that the young rhino cast on its mother prompted the title. Technical specs: Nikon Z7 mirrorless, Nikkor 70-200 f2.8 lens at 100 mm, f6.3, 1/1000 sec. Post processing in Lightroom, conversion to monochrome in Silver Efex Pro 2.

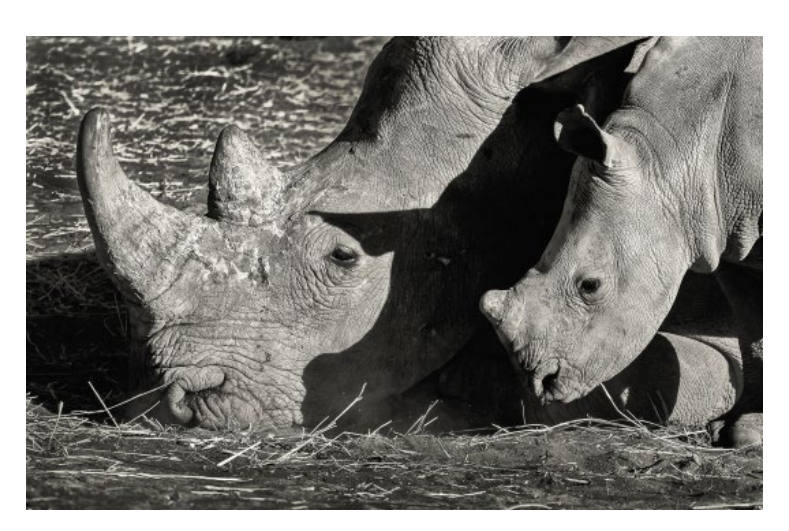

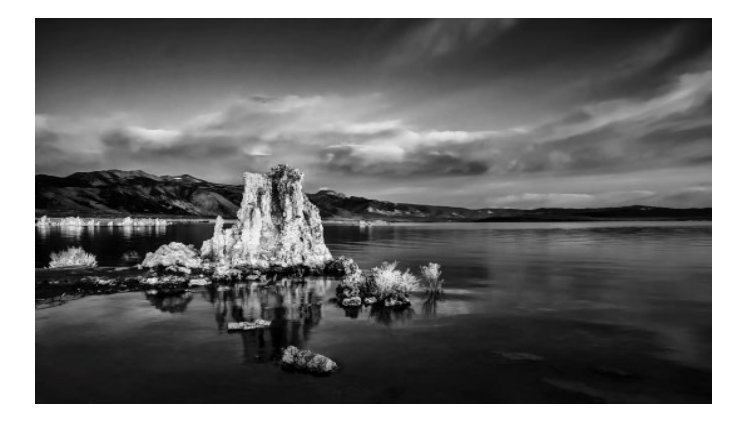

**◄ Lonely Mono Lake, Serena Hartoog Monochrome projected,** 

I went to the Eastern Sierra for a Fall Color Workshop. Mono Lake was not included in the schedule, so on the last day before heading home, I decided to shoot the sunrise at Mono Lake. I woke up at 5am, before sunrise and my husband drove me there to wait. Luckily, the sky turned pink as the sun was coming up.

This image was three shots at 1 2/3 f-stop brackets combined into one HDR image. The color version was so vivid and beautiful that I envisioned it would be beautiful as black and white as well. I used Nik Silver Efex Pro 2 to convert to black and white.

Camera info: Canon 60D, EFS 15-85mm at 15mm. Central exposure was 1/25 sec at f/8. Camera was on a tripod.

# **December Competition Winners Tell Us How They Did It (continued)**

# **Digging into a good book, Larry Shapiro, Creative Print ►**

Both the book and the magnifying glass were among the items I saved when I was cleaning out my parents' apartment. I placed the magnifier on top of the book and my first though was to use light painting as the mode of illumination. I set up my Nikon D850 with the 24-120 lens at 105mm, f/8 and opened the shutter for 50 seconds. I used a small LED flashlight that I had modified so the light was diffused. I was trying to illuminate the edge of the magnifier but what I ended up doing was creating a ring of light within the magnifier. I felt this was a failure and made a few more exposures. When I was reviewing the exposures in Lightroom I took another look at the "failure" and thought about how this might be used in a composite. I recalled a street photo I had with a guy washing out a tool. It fit perfectly and the finishing touch was a radiance filter in Topaz Studio to create the glow. Printed on Hahnemuhle Museum Etching paper.

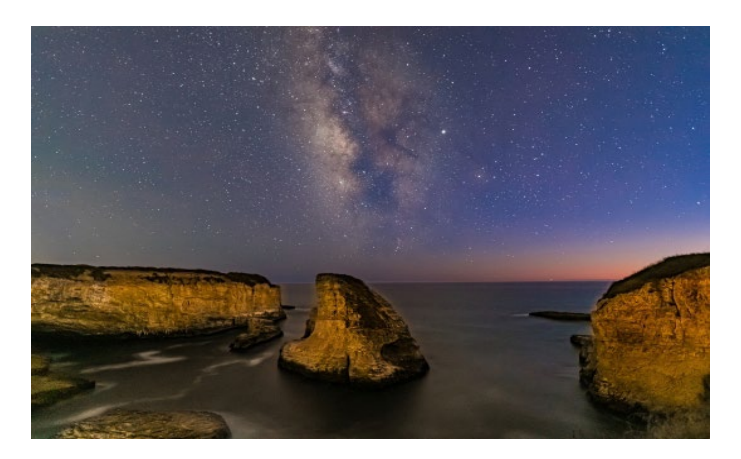

## **Leopard Stalking, Masai Mara, Kenya, Jerry Held, Nature projected ►**

Surprisingly, this photo was taken in bright sunlight. We had been following this leopard as it was stealthily walking through some dense, heavily shaded underbrush on the Masai Mara. At this point the leopard emerged into a lighted patch with dark shadows behind. I darkened the shadows a little more in post but the effect of B/W really made it more pronounced by turning the dark green underbrush to black. Our vehicle was in a slight depression and I sat on the floor of the vehicle to get an angle that was at eye level with the Leopard. My 400mm lens kept me at a relatively safe distance. Nikon D850 Nikkor 80-400mm @400mm 1/1250s at f/5.6 ISO 320.

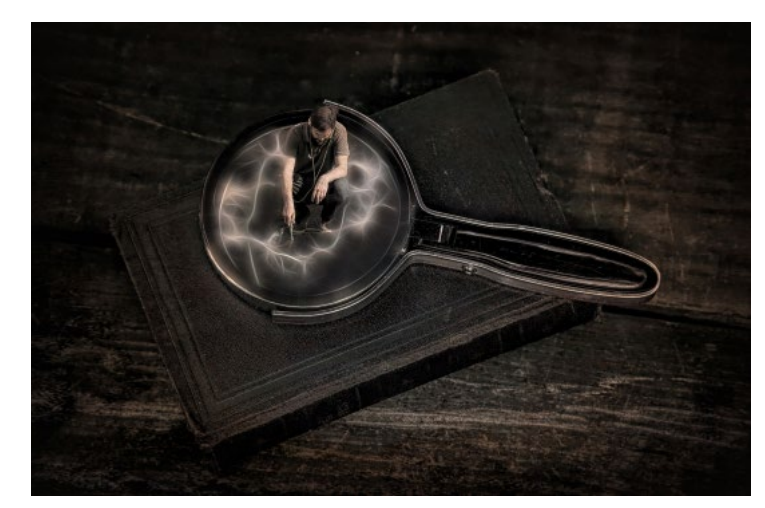

# **◄ Milky Way Over Shark's Fin Cove at Sunset, Alan Levenson, Pictorial color print**

On the new moon of September, Kent Bossange and Mercury Freedom organized an outing to Shark's Fin Cove north of Santa Cruz for the purpose of capturing the Milky Way (and other stars). There are a variety of different vantage points and I remembered this one from a previous visit so got there early before the crowds and sat there for hours. This was taken at an interesting time when there was still sunset glow but dark enough to see the Milky Way. It is not a composite.

Thanks to Kent for hosting an after event workshop to talk about our photos. Thanks to Mercury for some cool Lightroom tips which I used to improve this image. Nikon D850, 20mm lens f/1.8 800 ISO 20 sec exp.

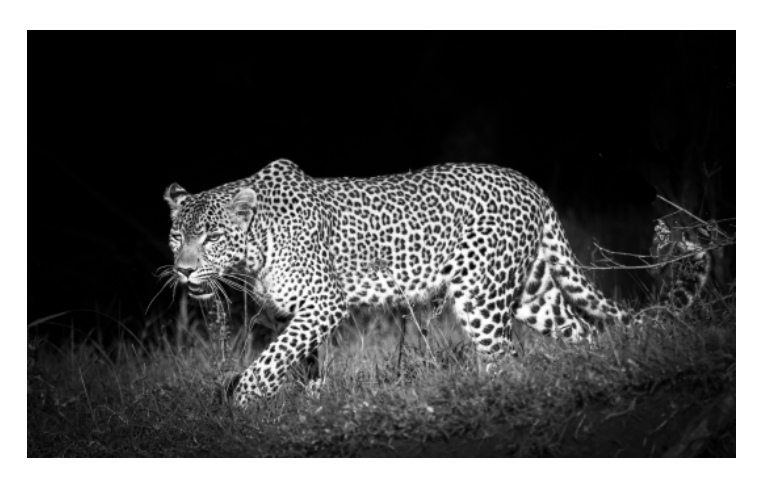

# **Photo – News**

#### **Nikon Repair Program - Scaled Down**

Fixit broke the news last night, after obtaining the official Nikon notification email that was sent to authorized repair shops. According to that email, access to parts, training, and other resources will be cut off on March 31st, 2020, leaving the 12 remaining Nikon authorized repair shops high and dry, and forcing Nikon users in the United States to rely on Nikon's official repair centers in Los Angeles, CA and Melville, New York.

## **Film is Making a Comeback**

In early 2019, Kodak announced the comeback of Ektachrome 120 roll film and large format sheet film. After keeping us waiting for almost a year, it seems that

we're now only days away from the official launch. According to Kodak, the Ektachrome 120mm and 4×5 film will be available to order worldwide by December 20th.

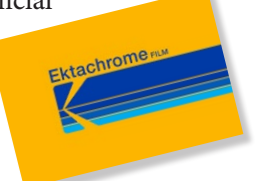

#### **B&H Photo Names Best Selling Camera**

The undisputed king of the Black Friday and Cyber Monday sales is also the king of high resolution fullframe cameras: the mighty Sony A7R IV. A remarkable technical achievement, the A7R IV is powered by a monstrous 61MP Exmor R BSI CMOS Sensor – the highest resolution of any camera on the market short of medium format offerings (and in fact, it has more megapixels than most medium format cameras. Perhaps more remarkable is the fact that the A7R IV was the most-purchased camera over Black Friday / Cyber Monday despite having the smallest deals, because it has only been available for a few months. B&H is still offering the camera with a pair of free Sony 64GB Tough memory cards (which you'll need, given the size of these raw files!).

#### **Antelope Canyon Photo Tours Shutdown**

According to Navajo National Parks, they have made the decision to stop running photo tours in Upper Antelope Canyon following the negative reviews and feedback from many attendees. The last official photography tour will go out on December 20th, 2019. After this, people will still be able to take pictures during the regular tours, but these groups are larger and you are not allowed to bring tripods or monopods.

#### **Celebrity Photographer Raeanne Rubenstein Dies**

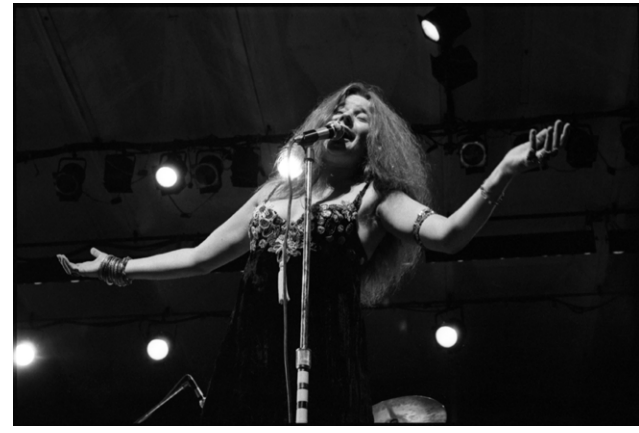

*Image by Raeanne Rubenstein*

Raeanne Rubenstein, whose distinctive photographs captured the stars and the energy of two seemingly disparate worlds — the emerging art-and-rock scene in New York beginning in the late 1960s and, soon after that, the country music world of Johnny Cash, Dolly Parton and others — died on Saturday in Nashville. She was 74. Her assistant, Stephen Kohl, said the cause was cardiac arrest.

Ms. Rubenstein photographed Andy Warhol, John Lennon and Yoko Ono, Jimi Hendrix and countless others who were part of the high-voltage New York scene in the late 1960s and early '70s. Camping out at places like the Fillmore East, the storied rock venue on Second Avenue near East Sixth Street, she grabbed both backstage images and performance shots. Her work first appeared in publications like The East Village Other, an alternative newspaper, but before long it was turning up in Rolling Stone and mainstream magazines, including People and Life.

#### **Canon 75 MP EOS R Coming Soon!**

Canon Watch says they have been told that "Canon's next EOS R camera will have IBIS on board". Beyond that, though, there isn't much but speculation. They do say that they're not entirely sure whether this is coming to

the anticipated high-resolution 75-megapixel "EOS Rs" or a 1DX-like pro model. The EOS R camera is more likely to be targeted towards architecture, landscape, astro, product and macro photographers.

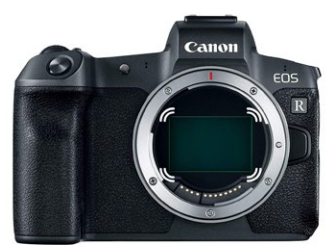

# **Field Trips and Education**

## **Field Trip possibilities-** *by Jeff Balfus*

If you have any ideas for a local outing please contact me. I would like to get a group together for a trip to Oakland Zoo. Also if anyone wants to meet for a small workshop on Lightroom workflows and processing just let me know. I'm also around if you have questions posting to social media. email [- jbalfus@gmail.com](mailto:%20jbalfus%40gmail.com?subject=)

If you have any suggestions or comments meet with me before our Monday program starts. I'll be there by 7pm.

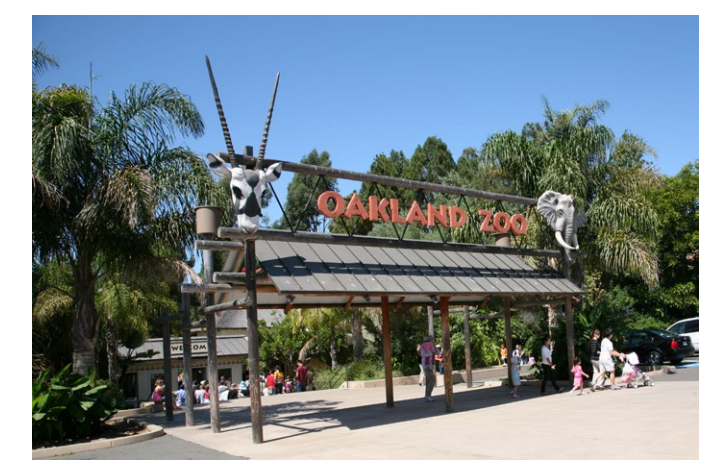

*The Oakland Zoo entrance*

The Oakland Zoo is a zoo located in the Grass Valley neighborhood of Oakland, California, United States. Established in 1922, it is managed by the Conservation Society of California, a 501(c)3 non-profit organization dedicated to the conservation of wildlife both locally and globally. The Zoo is home to over 700 native and exotic animals. It's recognized for its outstanding animal care, particularly its elephant care program, and for its Leed-certified, 17,000 square foot, state-of-the-art veterinary hospital—the largest wild animal veterinary facility in Northern California. Hours: 10-4 daily

#### **An inexpensive tool to improve your photography -** *by Larry Shapiro*

If you look at many of the photos taken of Ansel Adams, you will see something hanging from a cord around his neck. It is a small rectangle with a dark filter. This was Adam's viewing filter. The viewing area was a proportion of 4:5 (for his view cameras) and the filter was a Wratten 90 which eliminated the color from the scene. I'm not sure if you could find a Wratten 90 any more but using a viewing filter is still a valuable tool. Adams used the tool to decide where to set up his camera. Since this typically was a cumbersome process, he wanted to make sure he was in the right place before unpackeding the camera. It's also much easier to compose looking through the viewer rather than the dark inverted image on the camera's ground glass. He would hold the viewer in front of his face and look through the viewer to check his composition. He had calibrated the viewer so that if he held it a certain distance from his face, the field of view was equal to a 'normal" lens while holding it closer, gave a wide-angle view and holding it farther away a telephoto view. He had marks on the viewer's cord to indicate each focal length. Making a viewer is simple. I recently made a viewer for my full frame DSLR. The proportion for this camera is 3:2. I took a scrap of mount board about 7x7 inches and drew rectangle in the middle of the mount board that was 4.5 inches by 3 inches (the 3:2 proportion). I used a utility knife and a straight edge to cut out the window. I strengthened it with black duct tape on the front and back. Using a viewer slows down the photographic process. The black frame isolates your subject even more than the frame itself. The viewer forces you to look at all the elements in the scene and helps make better compositional choices. Using a viewer separates the decision for making a photograph and the taking of the photograph.

## **Recommended Reading**

Using ND filters-<https://fstoppers.com/education/when-you-should-use-nd-filter-landscape-photography-438289> Best YouTube fotogs to follow - [https://fstoppers.com/spotlight/here-are-top-photography-and-filmmaking-channels](https://fstoppers.com/spotlight/here-are-top-photography-and-filmmaking-channels-youtube-and-why-you-should-be-367632) Best Photo books of 2019 - <https://fstoppers.com/education/2019-round-years-best-educational-photography-books-438497>

*Copyrights of all photos in this publication are retained by the photographers credited.*

#### **Key Contacts**

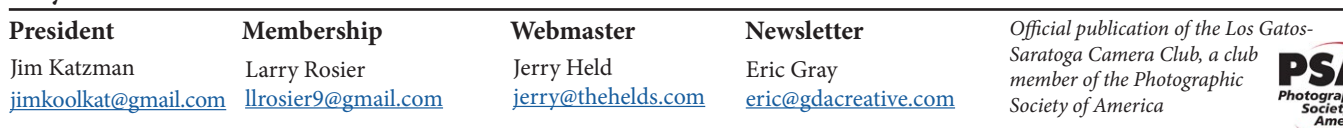